### **BASI DI DATI II <sup>−</sup> 2 modulo Parte VIII: SPARQL**

Prof. Riccardo TorloneUniversità Roma Tre

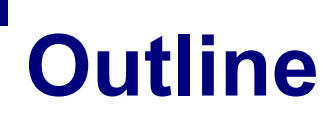

■ Querying RDF **B** SPARQL

#### **Query Languages: SQL**

■ A language for querying collections of tuples:

#### SELECT SALARY, HIRE DATE FROM EMPSWHERE EMP  $ID = 13954$

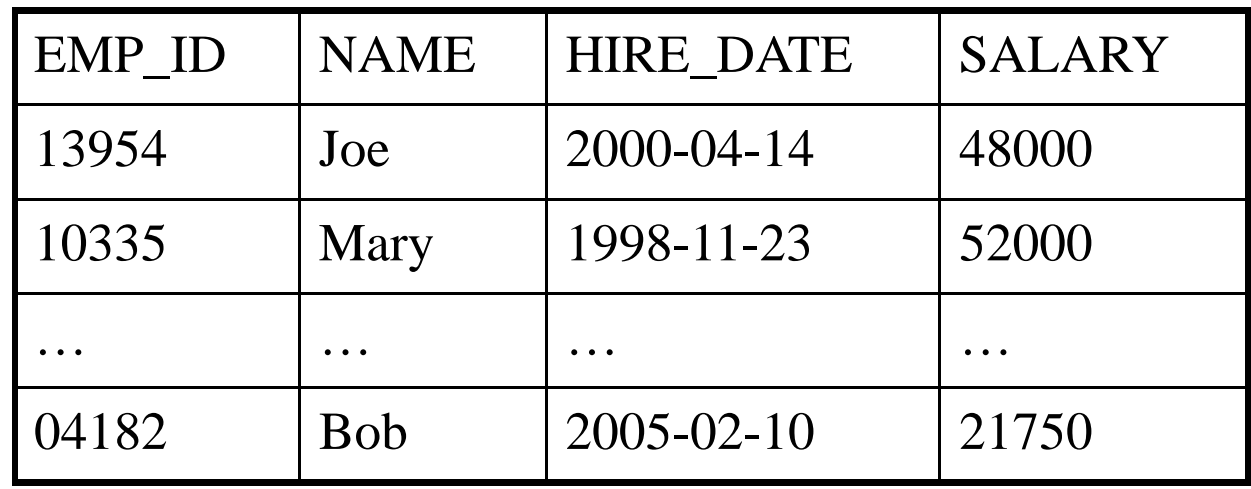

#### **Query Languages: XQuery**

■ A language for querying trees of XDM nodes:

for \$e in fn:doc("my\_employees.xml") where  $\frac{\text{se}}{\text{emp}}$ /@emp-id = 13954 return \$e//emp/salary

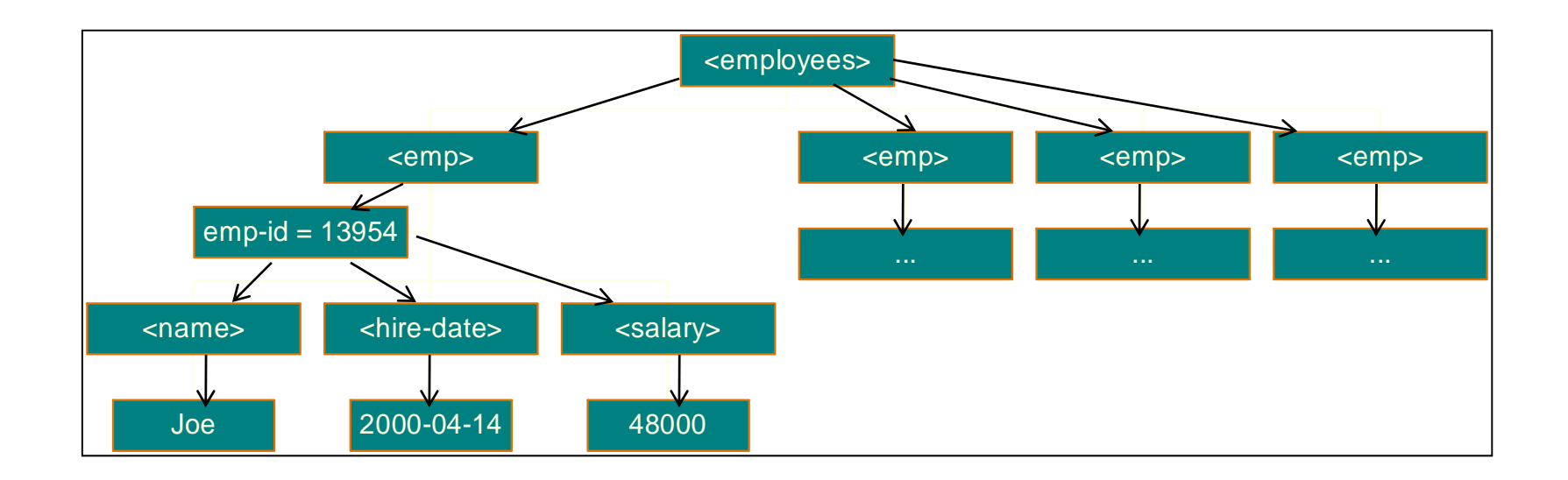

#### **Why an RDF Query Language?**

- XML at a lower level of abstraction than RDF
- **There are various ways of syntactically** representing an RDF statement in XML
- **Thus we would require several XQuery** queries, e.g.
	- //uni:lecturer/uni:title if uni:title element
	- $\square$ //uni:lecturer/@uni:title if uni:title attribute
	- □Both XML representations equivalent!

# **Families of SQL-like langages for RDF(S)**

- **RDQL** 
	- □Implementations: Jena, Sesame, RDFStore, ...
- RQL
	- □Implementations: RQL, SPARQL, ...
- SPARQL adopted by W3C

# **SPARQL**

■ SPARQL is a recursive acronym standing for □ SPARQL Protocol and RDF Query Language

**If provides facilities to:** 

 $\Box$  extract information in the form of URIs, blank nodes, plain and typed literals.

 $D$  extract RDF subgraphs.

□ construct new RDF graphs based on information in the queried graphs

### **RDF and graphs**

■ A set of RDF statements can be always represented as a graph

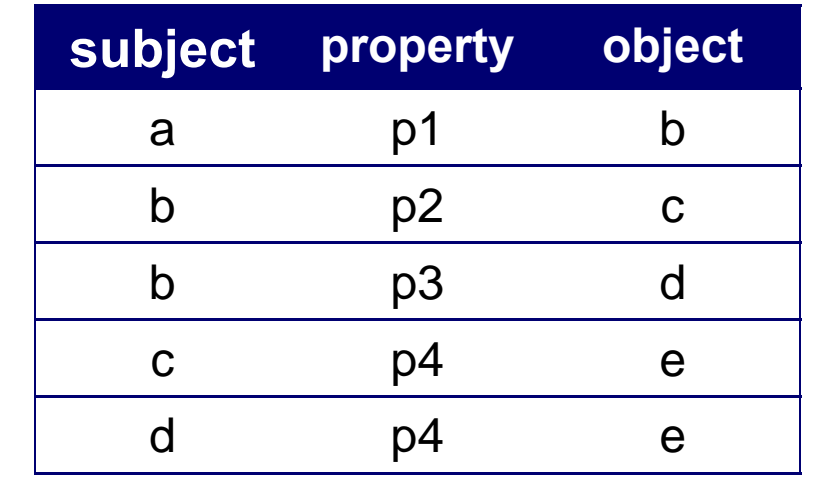

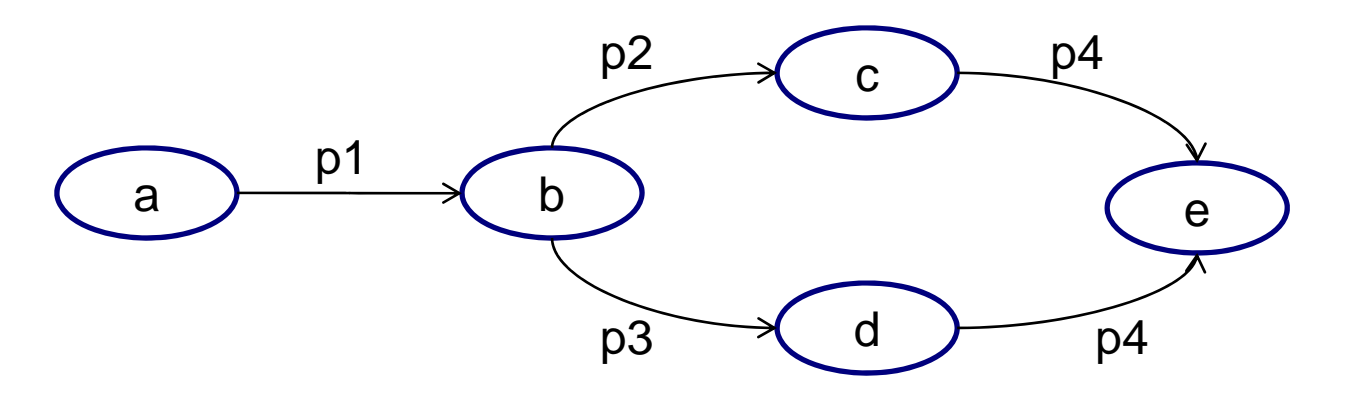

## **SPARQL query**

■ Basic format:

- **SELECT** list of **variables**
- **WHERE** { a **graph pattern** with variables }

 $\square$  variables: any identifier preceded by "?"

- □ graph pattern: "describes" a graph
- **Example:**

SELECT ?x ?y WHERE { ? x p4 ? y }

- **Intuitive semantics: any binding of the variables such** that the graph pattern in the query matches a subgraph of the underlying RDF graph
- **Query result:**

c ed e

#### **Graph Patterns**

- Basic Graph Pattern  $\square$  a set of triple patterns
- Group Pattern
	- □ a set of graph patterns: must all match
- **Nalue Constraints** 
	- $\Box$  restrict RDF terms in a solution
- Optional Graph Patterns
	- □ additional patterns may extend the solution
- Alternative Graph Pattern
	- $\square$  two or more possible patterns are tried
- **Patterns on Named Graphs** □ patterns are matched against named graphs

#### **Graph Patterns**

- Basic Graph Pattern
	- $\square$  a set of triple patterns
- Group Pattern
	- □ a set of graph patterns: must all match
- **Nalue Constraints** 
	- $\Box$  restrict RDF terms in a solution
- Optional Graph Patterns
	- □ additional patterns may extend the solution
- Alternative Graph Pattern
	- $\square$  two or more possible patterns are tried
- **Patterns on Named Graphs** □ patterns are matched against named graphs

#### **Basic Graph Pattern**

- Basic Graph Pattern (BGP): set of triple patterns
- **Triple Pattern: similar to an RDF Triple (subject,** predicate, object), but any component can be a query variable (preceded by "?"); literal (constant) subjects are allowed:

?book dc:title ?title

- Matching a triple pattern to a graph: bindings between variables and RDF Terms
- Matching a BGP to a graph: a **Pattern Solution** of BGP P on an RDF graph G is any substitution S such that S(P) is a subgraph of G.

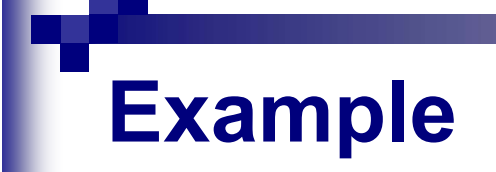

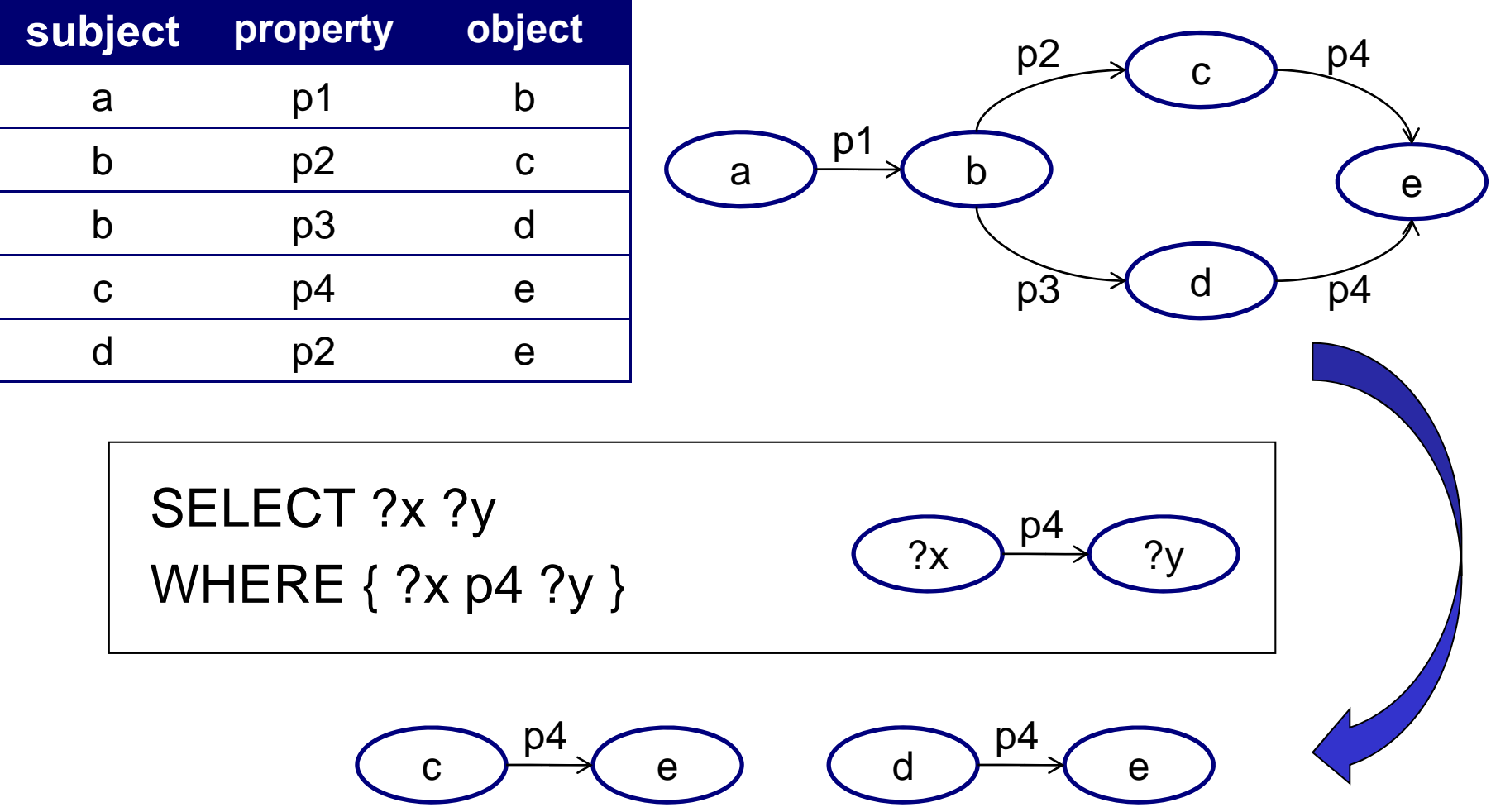

#### **Basic Graph Pattern - Multiple Matches**

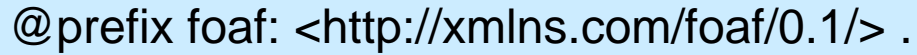

\_:a foaf:name "Johnny Lee Outlaw" .

**Query**

- \_:a foaf:mbox <mailto:jlow@example.com> .
- \_:b foaf:name "Peter Goodguy" .

\_:b foaf:mbox <mailto:peter@example.org> .

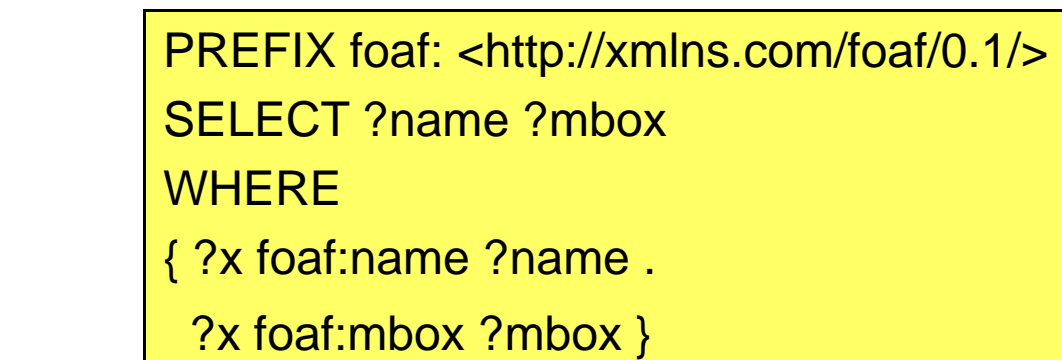

**Data**

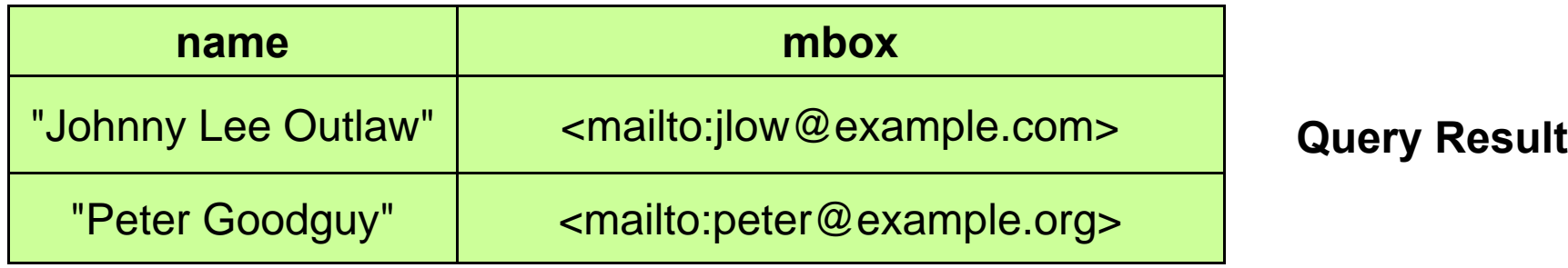

#### **Basic Graph Pattern - Blank Nodes**

**Data**

@prefix foaf: <http://xmlns.com/foaf/0.1/> .

\_:a foaf:name "Alice" .

\_:b foaf:name "Bob" .

PREFIX foaf: <http://xmlns.com/foaf/0.1/> SELECT ?x ?name WHERE { ?x foaf:name ?name }

**Query**

**Query Result**

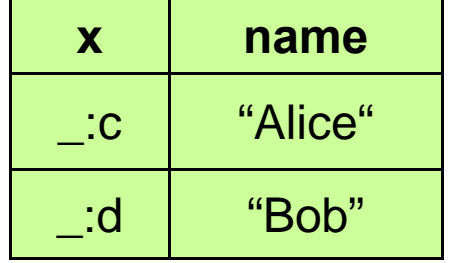

#### **Graph Patterns**

- Basic Graph Pattern  $\square$  a set of triple patterns
- Group Pattern
	- □ a set of graph patterns: must all match
- **Nalue Constraints**  $\Box$  restrict RDF terms in a solution
- Optional Graph Patterns
	- □ additional patterns may extend the solution
- Alternative Graph Pattern
	- $\square$  two or more possible patterns are tried
- **Patterns on Named Graphs** □ patterns are matched against named graphs

#### **Group Pattern**

PREFIX foaf: <http://xmlns.com/foaf/0.1/> SELECT ?name ?mbox **WHERE** { ?x foaf:name ?name .

?x foaf:mbox ?mbox }

PREFIX foaf: <http://xmlns.com/foaf/0.1/>

SELECT ?name ?mbox

**WHERE** 

{ {?x foaf:name ?name .

?x foaf:mbox ?mbox . } }

PREFIX foaf: <http://xmlns.com/foaf/0.1/> SELECT ?name ?mbox **WHERE** { {?x foaf:name ?name. }  $\{?x$  foaf:mbox ?mbox. } }

#### **Graph Patterns**

- Basic Graph Pattern  $\square$  a set of triple patterns
- Group Pattern
	- □ a set of graph patterns: must all match
- Value Constraints

 $\Box$  restrict RDF terms in a solution

■ Optional Graph Patterns

□ additional patterns may extend the solution

■ Alternative Graph Pattern

 $\square$  two or more possible patterns are tried

**Patterns on Named Graphs** □ patterns are matched against named graphs

#### **Value Constraints**

**Data**

@prefix dc: <http://purl.org/dc/elements/1.1/> . @prefix : <http://example.org/book/> . @prefix ns: <http://example.org/ns#> . :book1 dc:title "SPARQL Tutorial" . :book1 ns:price 42 . :book2 dc:title "The Semantic Web" . :book2 ns:price 23 .

PREFIX dc: <http://purl.org/dc/elements/1.1/> PREFIX ns: <http://example.org/ns#> SELECT ?title ?price WHERE { ?x ns:price ?price . FILTER ?price < 30 . ?x dc:title ?title . }

**Query**

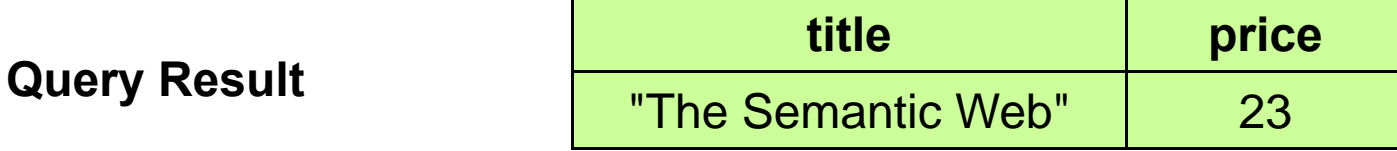

#### **Regular expressions can be used**

```
PREFIX dc: <http://purl.org/dc/elements/1.1/>
PREFIX Idap: <http://ldap.hp.com/people#>
PREFIX foaf:
```

```
SELECT ?name ?name2
```
{

}

```
?doc dc:title ?title .FILTER regex(?title, "SPARQL") .
?doc dc:creator ?reseacher .?researcher Idap:email ?email.
?researcher Idap:name ?name
```
• "Find the name and email addresses of authors of a paper about SPARQL"

#### **Graph Patterns**

- Basic Graph Pattern  $\square$  a set of triple patterns
- Group Pattern
	- □ a set of graph patterns: must all match
- **Nalue Constraints**

 $\Box$  restrict RDF terms in a solution

■ Optional Graph Patterns

□ additional patterns may extend the solution

■ Alternative Graph Pattern

 $\square$  two or more possible patterns are tried

**Patterns on Named Graphs** □ patterns are matched against named graphs

#### **Optional graph patterns**

**Data**

@prefix dc: <http://purl.org/dc/elements/1.1/> . @prefix : <http://example.org/book/> . @prefix ns: <http://example.org/ns#> . :book1 dc:title "SPARQL Tutorial" . :book1 ns:price 42 . :book2 dc:title "The Semantic Web" . :book2 ns:price 23 .

PREFIX dc: <http://purl.org/dc/elements/1.1/> PREFIX ns: <http://example.org/ns#> SELECT ?title ?price WHERE { ?x dc:title ?title . OPTIONAL { ?x ns:price ?price .

FILTER ?price  $<$  30 } }

**Query Result**

**Query**

**title price** "SPARQL Tutorial" "The Semantic Web" | 23

#### **Multiple Optional Blocks**

**Data**

@prefix foaf: <http://xmlns.com/foaf/0.1/> .

@prefix rdf: <http://www.w3.org/1999/02/22-rdf-syntax-ns#> .

@prefix rdfs: <http://www.w3.org/2000/01/rdf-schema#> .

\_:a foaf:name "Alice" .

\_:a foaf:homepage <http://work.example.org/alice/> .

\_:b foaf:name "Bob" .

\_:b foaf:mbox <mailto:bob@work.example> .

PREFIX foaf: <http://xmlns.com/foaf/0.1/> SELECT ?name ?mbox ?hpage WHERE { ?x foaf:name ?name . OPTIONAL { ?x foaf:mbox ?mbox }. OPTIONAL { ?x foaf:homepage ?hpage } }

**Query**

**Query Result**

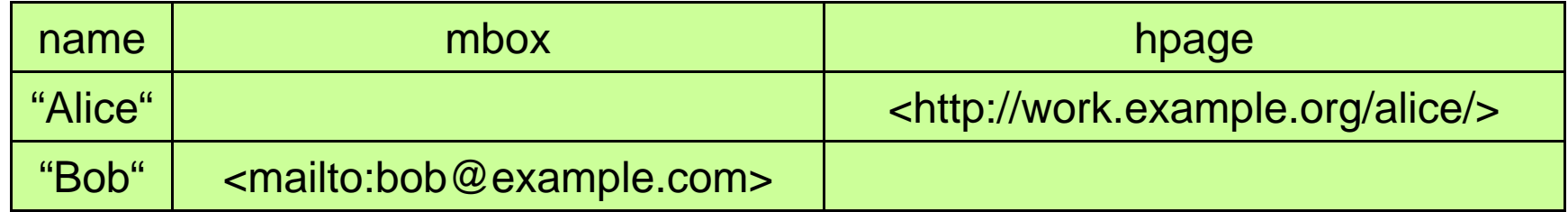

#### **Graph Patterns**

- Basic Graph Pattern  $\square$  a set of triple patterns
- Group Pattern
	- □ a set of graph patterns: must all match
- **Nalue Constraints**  $\Box$  restrict RDF terms in a solution
- Optional Graph Patterns □ additional patterns may extend the solution
- Alternative Graph Pattern
	- $\square$  two or more possible patterns are tried
- **Patterns on Named Graphs** □ patterns are matched against named graphs

#### **Alternative Graph Patterns**

**Data**

@prefix dc10: <http://purl.org/dc/elements/1.0/> . @prefix dc11: <http://purl.org/dc/elements/1.1/> . \_:a dc10:title "SPARQL Query Language Tutorial" . \_:b dc11:title "SPARQL Protocol Tutorial" . \_:c dc10:title "SPARQL" . \_:c dc11:title "SPARQL (updated)" .

PREFIX dc10: <http://purl.org/dc/elements/1.0/> PREFIX dc11: <http://purl.org/dc/elements/1.1/> SELECT ?xWHERE  $\{ \}$  ?book dc10:title ?x  $\}$  UNION  $\{$  ?book dc11:title ?x  $\}$  }

**Query**

x"SPARQL Query Language Tutorial" "SPARQL" "SPARQL Protocol Tutorial" "SPARQL (updated)"

**Query Result**

#### **Graph Patterns**

- Basic Graph Pattern  $\square$  a set of triple patterns
- Group Pattern
	- □ a set of graph patterns: must all match
- **Nalue Constraints** 
	- $\Box$  restrict RDF terms in a solution
- Optional Graph Patterns
	- □ additional patterns may extend the solution
- Alternative Graph Pattern
	- $\square$  two or more possible patterns are tried
- **Patterns on Named Graphs** □ patterns are matched against named graphs

### **RDF Dataset**

- RDF data stores may hold multiple RDF graphs: □RDF Dataset in SPARQL terminology
	- $\square$  each graph provides some information
	- $\Box$  different parts of the query may be matched against different graphs
- RDF Dataset
	- $\Box$  one graph, the default graph, which does not have a name
	- □ zero or more named graphs, each identified by URI

 $\Box\{ G, ($ u<sub>1</sub>>, G<sub>1</sub>), (<u<sub>2</sub>>, G<sub>2</sub>), . . . (<u<sub>n</sub>>, G<sub>n</sub>) }

■ A graph pattern P matches an RDF dataset DS with solution S if P matches G (the default graph of DS) with solution S.

#### **Named and Default Graphs**

#### # **Default graph**

@prefix dc: <http://purl.org/dc/elements/1.1/> . <http://example.org/bob> dc:publisher "Bob" . <http://example.org/alice> dc:publisher "Alice" .

#### # **Named graph: http://example.org/bob**

@prefix foaf: <http://xmlns.com/foaf/0.1/> .

\_:a foaf:name "Bob" .

\_:a foaf:mbox <mailto:bob@oldcorp.example.org> .

#### # **Named graph: http://example.org/alice**

@prefix foaf: <http://xmlns.com/foaf/0.1/> .

\_:a foaf:name "Alice" .

\_:a foaf:mbox <mailto:alice@work.example.org> .

#### **Merging the Named Graphs**

#### # **Deafult graph**

@prefix foaf: <http://xmlns.com/foaf/0.1/> .

\_:x foaf:name "Bob" .

\_:x foaf:mbox <mailto:bob@oldcorp.example.org> .

\_:y foaf:name "Alice" .

\_:y foaf:mbox <mailto:alice@work.example.org> .

#### # **Named graph: http://example.org/bob**

@prefix foaf: <http://xmlns.com/foaf/0.1/> .

\_:a foaf:name "Bob" .

\_:a foaf:mbox <mailto:bob@oldcorp.example.org> .

#### # **Named graph: http://example.org/alice**

@prefix foaf: <http://xmlns.com/foaf/0.1/> .

\_:a foaf:name "Alice" .

\_:a foaf:mbox <mailto:alice@work.example.org> .

### **Querying the Dataset**

#### **# Named graph: http://example.org/foaf/aliceFoaf**

@prefix foaf: <http://xmlns.com/foaf/0.1/> .

@prefix rdf: <http://www.w3.org/1999/02/22-rdf-syntax-ns#> .

@prefix rdfs: <http://www.w3.org/2000/01/rdf-schema#> .

\_:a foaf:name "Alice" .

\_:a foaf:mbox <mailto:alice@work.example> .

\_:a foaf:knows \_:b .

\_:b rdfs:seeAlso <http://example.org/foaf/bobFoaf> .

<http://example.org/foaf/bobFoaf> rdf:type foaf:PersonalProfileDocument .

\_:b foaf:name "Bob" .

\_:b foaf:mbox <mailto:bob@work.example> .

\_:b foaf:age 32 .  $\sqrt{\frac{4}{\pi}}$  Named graph: http://example.org/foaf/bobFoaf

@prefix foaf: <http://xmlns.com/foaf/0.1/> .

@prefix rdf: <http://www.w3.org/1999/02/22-rdf-syntax-ns#> .

@prefix rdfs: <http://www.w3.org/2000/01/rdf-schema#> .

\_:1 foaf:mbox <mailto:bob@work.example> .

\_:1 rdfs:seeAlso <http://example.org/foaf/bobFoaf> .

\_:1 foaf:age 35 .

<http://example.org/foaf/bobFoaf> rdf:type foaf:PersonalProfileDocument .

#### **Accessing Graph Labels**

PREFIX foaf: <http://xmlns.com/foaf/0.1/> SELECT ?src ?bobAge WHERE { GRAPH ?src { ?x foaf:mbox <mailto:bob@work.example> . ?x foaf:age ?bobAge } }

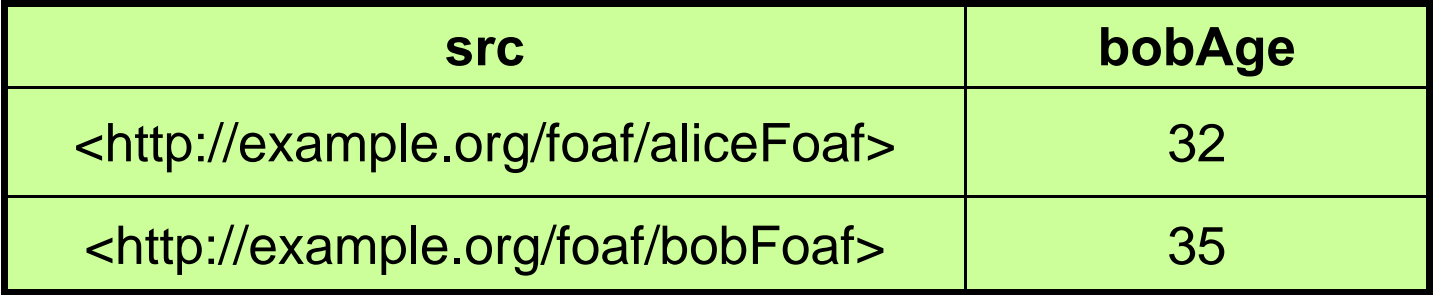

#### **Restricting by Graph Label**

```
PREFIX foaf: <http://xmlns.com/foaf/0.1/>
PREFIX data: <http://example.org/foaf/> 
SELECT ?age 
WHERE 
   {
       GRAPH data:bobFoaf { 
              ?x foaf:mbox <mailto:bob@work.example>.
              ?x foaf:age ?age }
    }
```
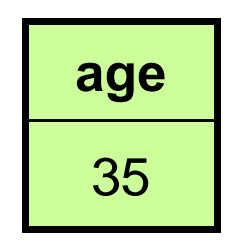

#### **Restricting via Query Pattern**

```
PREFIX data: <http://example.org/foaf/>
PREFIX foaf: <http://xmlns.com/foaf/0.1/>
PREFIX rdf: <http://www.w3.org/1999/02/22-rdf-syntax-ns#>
PREFIX rdfs: <http://www.w3.org/2000/01/rdf-schema#>
SELECT ?mbox ?age ?ppd
WHERE
   { GRAPH data:aliceFoaf
       { ?alice foaf:mbox <mailto:alice@work.example> ;
              foaf:knows ?whom . ?whom foaf:mbox ?mbox ; 
                rdfs:seeAlso ?ppd . 
        ?ppd a foaf:PersonalProfileDocument . } . 
    GRAPH ?ppd { ?w foaf:mbox ?mbox ; 
                       foaf:age ?age } }
```
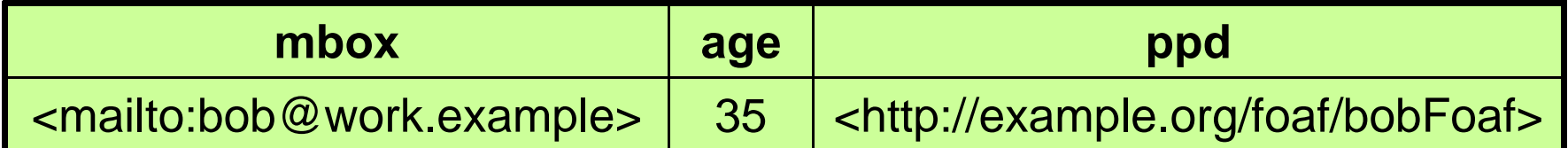

#### **Constructing an Output Graph**

#### **DataQuery**

#### @prefix foaf: <http://xmlns.com/foaf/0.1/> . \_:a foaf:givenname "Alice" . \_:a foaf:family\_name "Hacker" . \_:b foaf:firstname "Bob" . \_:b foaf:surname "Hacker" . PREFIX foaf: <http://xmlns.com/foaf/0.1/> PREFIX vcard: <http://www.w3.org/2001/vcard-rdf/3.0#> **CONSTRUCT** { ?x vcard:N \_:v . \_:v vcard:givenName ?gname . \_:v vcard:familyName ?fname } **WHERE** { { ?x foaf:firstname ?gname } UNION { ?x foaf:givenname ?gname } . { ?x foaf:surname ?fname } UNION { ?x foaf:family\_name ?fname } . } @prefix vcard: <http://www.w3.org/2001/vcard-rdf/3.0#> .  $:v1$  vcard: $N$   $: x$  . \_:x vcard:givenName "Alice" . \_:x vcard:familyName "Hacker" .  $\therefore$  v2 vcard: N  $\therefore$  z. \_:z vcard:givenName "Bob" . \_:z vcard:familyName "Hacker" . **Query result**

### **ASK – A Boolean query**

@prefix foaf: <http://xmlns.com/foaf/0.1/> .

@prefix rdf: <http://www.w3.org/1999/02/22-rdf-syntax-ns#> . @prefix rdfs: <http://www.w3.org/2000/01/rdf-schema#> .

\_:a foaf:name "Alice" .

\_:a foaf:homepage <http://work.example.org/alice/> .

\_:b foaf:name "Bob" .

\_:b foaf:mbox <mailto:bob@work.example> .

**Data**

**Query**

PREFIX foaf: <http://xmlns.com/foaf/0.1/> ASK { ?x foaf:name "Alice" }

yes

**Query result**

### **SPARQL Serialization**

```
PREFIX foaf: http://xmlns.com/foaf/0.1/
PREFIX ex: <http://ns.example.org/#> 
SELECT ?x ?hpage ?name ?mbox
               ?age ?blurb ?friend 
FROM <data n3> WHERE
{ 
   ?x foaf:name ?name . 
  ?x foaf:mbox ?mbox . 
  ?x foaf:homepage ?hpage . 
  ?x foaf:knows ?friend . 
  OPTIONAL { ?x ex:ageInYears ?age } .
  OPTIONAL { ?x ex:blurb ?blurb } 
}
```
ORDER BY ?name

### **XML for SPARQL**

```
<?xml version="1.0"?>
```
<sparql xmlns=http://www.w3.org/2005/sparql-results#

```
xmlns:xsi="http://www.w3.org/2001/XMLSchema-instance"
```

```
xsi:schemaLocation="http://www.w3.org/2001/sw/DataAccess/rf1/result2.xsd">
```
<head>

```
<variable name="x"/> <variable name="hpage"/> <variable name="name"/> 
<variable name="mbox"/> <variable name="age"/> <variable name="blurb"/> 
<variable name="friend"/> <link href="example.rq" />
```
</head>

<results>

<result>

```
<binding name="x"><bnode>r1</bnode></binding> 
 <binding name="hpage"><uri>http://work.example.org/alice/</uri></binding> 
 <binding name="name"><literal>Alice</literal></binding> 
 <binding name="mbox"><literal></literal></binding> 
 <binding name="friend"><bnode>r2</bnode></binding> 
 <binding name="blurb"><literal ….>…</literal></binding> 
</result>
```
……….</results>

</sparql>

### **Conclusions**

■ Some SPARQL features:

- □Once the schemas are defined elsewhere in RDF/RDF(S) too, they can also be queried upon!
- □ Queries built similarly to SQL...
- □ Many facilities: regex, datatypes, functions,...
- □Queries over graphs (in opposition to flat relational DBs).
- $\square$  Implicit and explicit joins

#### **Essential Online Resources**

- $\mathcal{L}_{\mathcal{A}}$ http://www.w3.org/standards/semanticweb/
- $\mathbb{R}^3$ http://www.w3.org/standards/semanticweb/query
- $\mathbb{R}^3$ http://www.w3.org/TR/2008/REC-rdf-sparql-query-20080115/